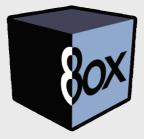

X

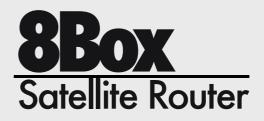

**8Box** Satellite Router is a complete featured satellite receiver and router integrating satellite connectivity in the small office (SOHO) and small/medium LAN.

**8Box** performs connectivity and management of the satellite data, video streaming, push contents and Internet services.

It reliability and adaptability make it possible to be used in a wide range of business environments.

**8Box** can be easily installed and configured in a few minutes!

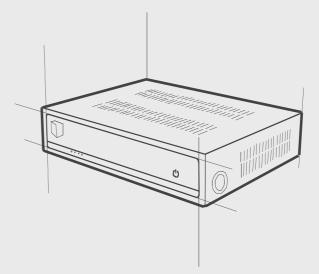

#### **8Box** Application:

- Broadband Internet access
- Business television

- E-Learning
  Software updates
  Files and contents distribution
- WiFi Access Point for areas not covered by terrestrial broadband

**8Box** is a satellite router which has been developed on OPENSKY features provided by Eutelsat. 8Box can share OPENSKY services over your LAN, either wired or wireless, without installing any hardware on each computer.

8Box allows you to watch OPENSKY streaming video and receive OPENSKY push contents by using the personalized OPENSKY Client for 8Box.

8Box can also share satellite broadband over your LAN. The dial up on demand and the cache system allow you to optimize the connection to OPENSKY Fast Internet.

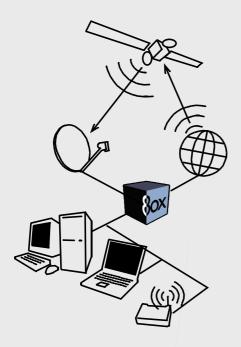

# Features

#### Management

Simple web based administration interface Standard SNMP access to monitor 8Box performances and reporting services\*

#### **8Box functionality**

Optimized for up to 20/30 concurrent LAN-connected users 100Mbps throughput Proxy-cache: http, https ,ftp Transparent Proxy, socks5 Firewall Unicast and Multicast traffic routing Small packet processing for efficient data forwarding VPN\* DHCP server\* Firewall\* IP Masquerading\* NAT e transparent proxy\*

Ċ

### System details

Embedded Linux operating system 32MB Disk on chip memory for software image

## Easy network connectivity and configuration(LAN)

Double 10/100 Ethernet port HTTP server for configuring via web browser ASCII Command Line Interface for Telnet ASCII Command Line Interface for RS232 and console RJ-45 jack

### **Available Back-channels**

Optional internal PSTN modem Optional internal ISDN modem Optional internal WiFi Access Point

# Available add on module

**Traffic control** it enables the 8Box administrator to control the traffic generated by each client in the LAN. Clients are authenticated through MAC address; it is possible to define traffic limit and expiry date for each of them. Clients can be arranged into 4 different classes in order to optimize the use of the satellite bandwidth. This module also allows you to elaborate either collective or single-user reports.

**WI-FI** It allows the sharing of satellite broadband and OPENSKY services over a wireless network. This module provides 8Box with an external access point in order to have a fast connection to the network by using wireless devices 801.1b+. OPENSKY services do not required any space limits

**DHCP Server** It enables 8Box to set automatically on each client all the parameters required (default gateway, domain name, DNS server).

**Firewall** It protects your local network from external undesirable traffic, and controls data traffic coming from and to the network.

The aim of a firewall is to control data traffic. Using instructions called "rules" you can specify the kind of traffic (source, destiation and protocol) your LAN is allowed to generate and to receive.

**Transparent proxy** It allows the use of 8Box without setting the proxy http/ftp and socks on all the computers of the LAN. Clients in the LAN must set 8Box ip address as default gateway.

**Masquerading** This is a very useful device in case you are using 8Box as a gateway for your LAN. Lan1 interface can be used to connect your LAN to 8Box, which can be connected to the external web through lan2 interface.

All packets coming from lan1 interface to lan2 interface have 8Box ip address.

**SNMP** It provides the monitoring of 8Box performances. SMNP allows you to monitor 8BOX most relevant parameters such as CPU utilization.... and others.

**Nera Satlink** it enables the 8Box administrator to control the traffic generated by each client in the LAN. Clients are authenticated through MAC address; it is possible to define traffic limit and expiry date for each of them. Clients can be arranged into 4 different classes in order to optimize the use of the satellite bandwidth. This module also allows you to elaborate either collective or single-user reports.

**VPN** It allows 8Box to connect the hosts of your LAN directly to OPENSKY network, in order to use OPENSKY Fast Internet even though your ISP is using a proxy server for the Internet connection.

#### Plattform **Data Handling Capability** Protocols: IGMP PPP (RFC 1661) for external dial up connection including PAP and MS-CHAP security DHCP (RFC 2132) Turnelling Dimension (D x W x H): 32 x 25 x 8 cm Two 10/100 Ethernet Port RJ-45 Jack RS-232 serial port: Console port video output • Tunnelling: - PPTP (RFC 2637) • Embedded Linux Operating System Satellite Receiver RF Tuner - Masquerading/NAT • L-Band receiver Transparent Proxy Rules and Filtering: Firewall Receiving Frequency: 950 MHz – 2150 MHz DVB Compliant Universal LNB - 32 PIDs filtering RF Input Impedance: 75 ohm LNB Power and Switching **Demodulation and Error Correction** Supply voltage selectable: Off,13V or 18V QPSK and BPSK demodulator Antenna Control: 22kHz signal 1-55 MSymbols/sec Viterbi Inner Code: R=1/2, 2/3, 3/4, 5/6, 7/8, (auto sense) Reed-Solomon Outer Code (k+1,K,T): (204, 188, 8) • DiSeqC: 1.0

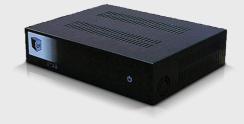

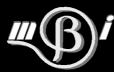

**MBI srl** via Carducci, 13; 1-56010 Ghezzano - Pisa - Italy tel +39 050 8754078 tax +39 050 8754908

e-mail: info@mbigroup.it